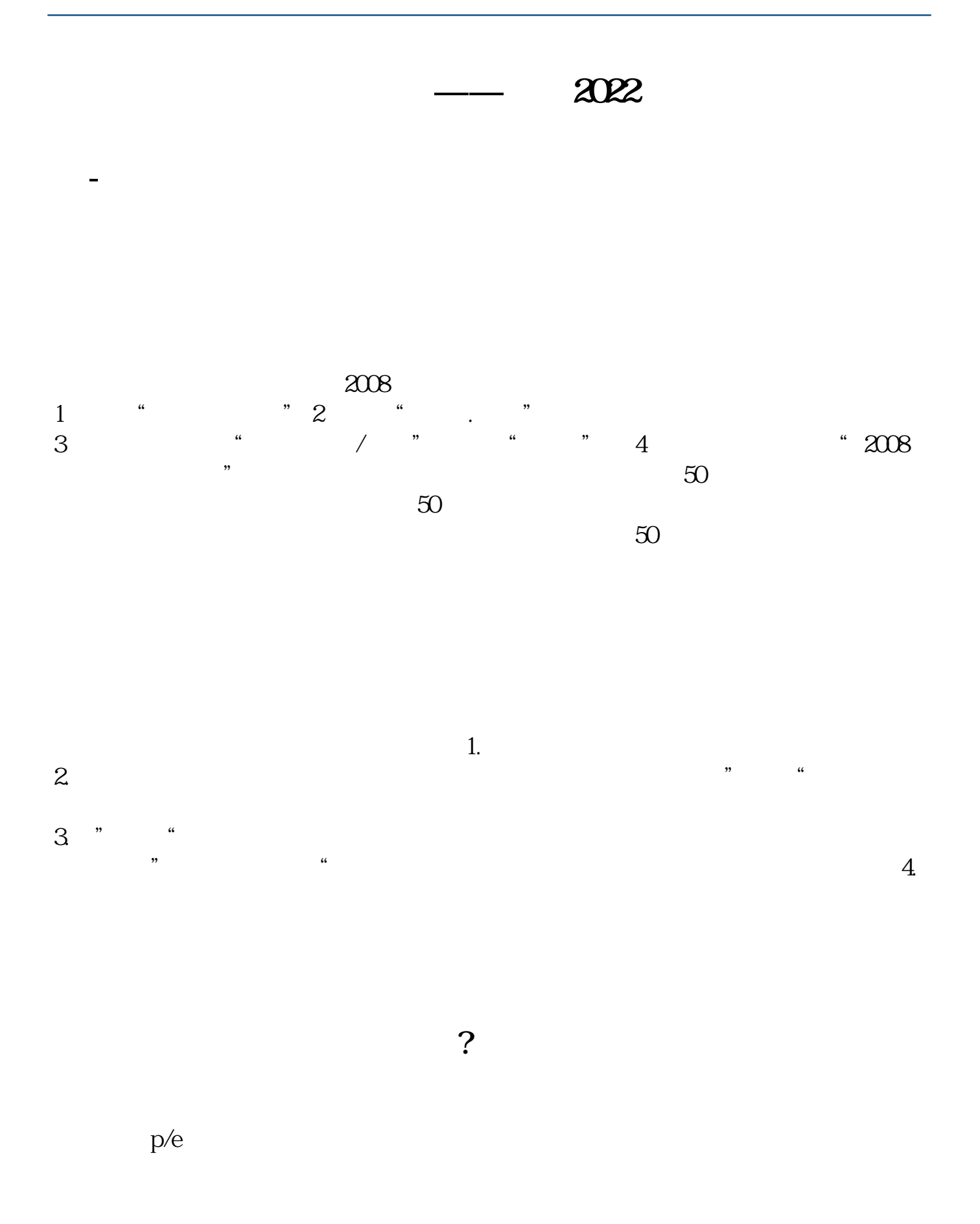

 $1\%$ 

## **入记2**

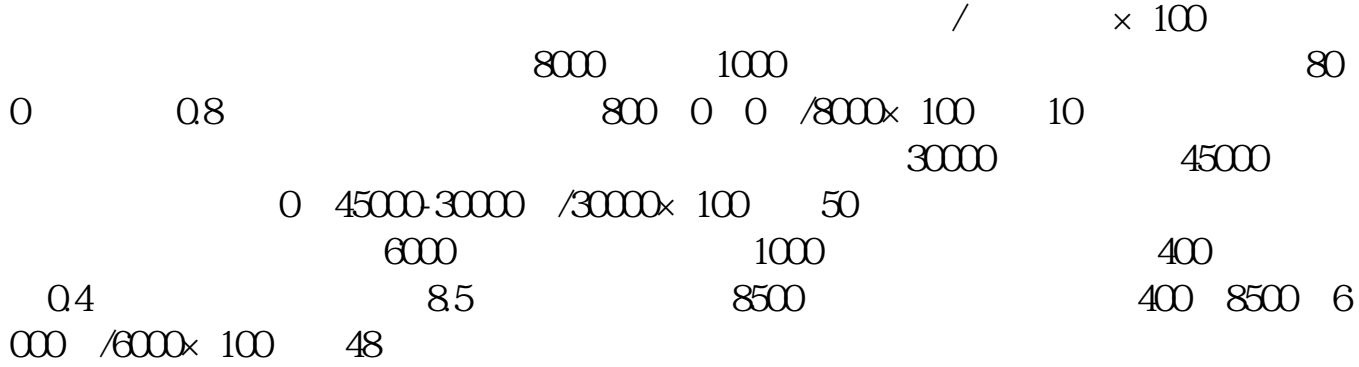

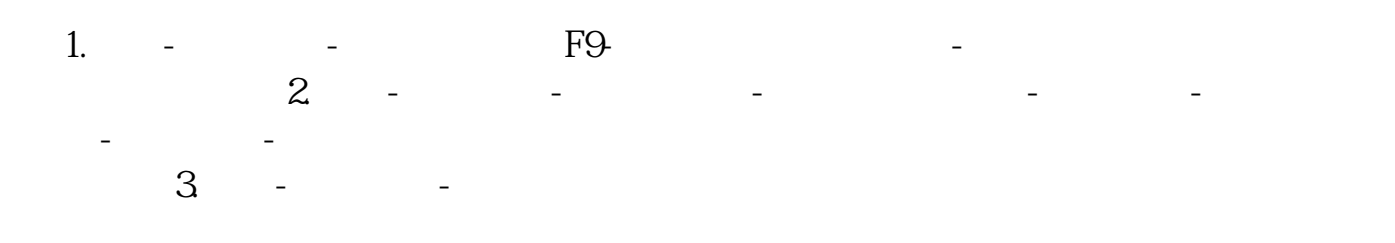

## **入区**

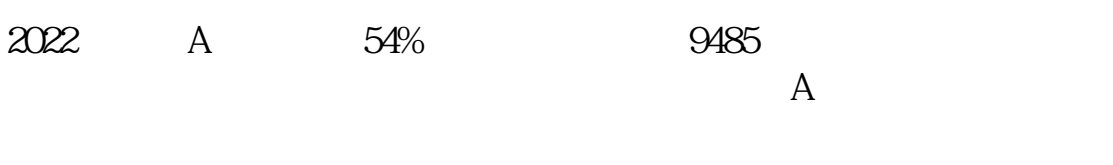

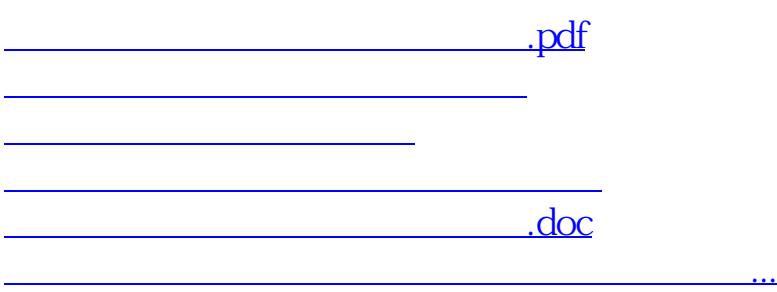

<https://www.gupiaozhishiba.com/book/68053163.html>